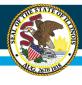

# FY2020 E-Rate State Matching Grant Technical Assistance Webinar

Illinois State Board of Education April 16, 2020

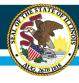

# **Agenda**

- Welcome and Introductions
- NOFO/RFP Overview
- Eligibility
- The Application Process
- District's Next Steps
- Helpful Resources
- Where to Direct Questions

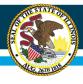

## **Welcome and Introductions**

- Presenter:
  - Erich Grauke

Principal Consultant Curriculum and Instruction Department ISBE

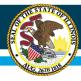

# NOFO/RFP Overview

- Notice of Funding Opportunity (NOFO)/Request for Proposal (RFP) information found at www.isbe.net/broadband under the E-Rate State Matching Grant Tab
- NOFO/RFP released on Wed. March 18, 2020
- Proposals due to ISBE office in Springfield by 4:00 p.m. on Friday, May 1, 2020
- Due to COVID-19 closures, it is <u>STRONGLY</u> advised to send applications via secure file tool on ISBE website.

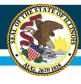

# NOFO/RFP Overview

- ISBE received up to \$16.3 million in FY2019 to help districts cover the non-discounted portion of special construction costs.
- Special construction projects are the upfront, non-recurring costs of deploying new fiber or upgraded fiber to E-Rate eligible entities
  - Construction of network facilities
  - Design and engineering
  - Project management

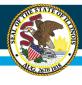

# **Eligible Applicants**

- Any Illinois Public School District who:
  - File a FCC Form 470 with RFP indicating fiber internet is desired
  - Districts who check "state match/tribal funding" indicator on FCC Form 471
    - DolT Consortium Members verify that this was done for your district with DolT on the Consortium 471 Filing
  - Priority is given to districts without scalable fiber connectivity
  - Applications for districts wishing to improve WAN connections or reducing costs will also be considered
  - USAC E-Rate approval is required for grant disbursement

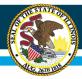

# **DoIT Consortium Membership**

 Membership in the DoIT E-Rate Consortium is not required to be eligible for this grant

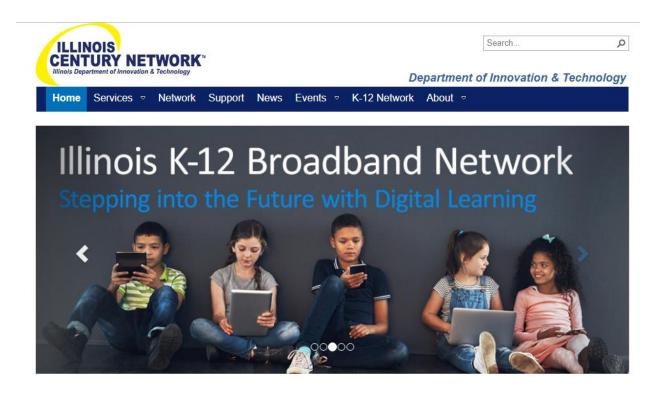

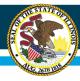

## **How the State Match Works**

ABC School District, with a 40% Category 1
 Discount Rate applies for State Match Grant:

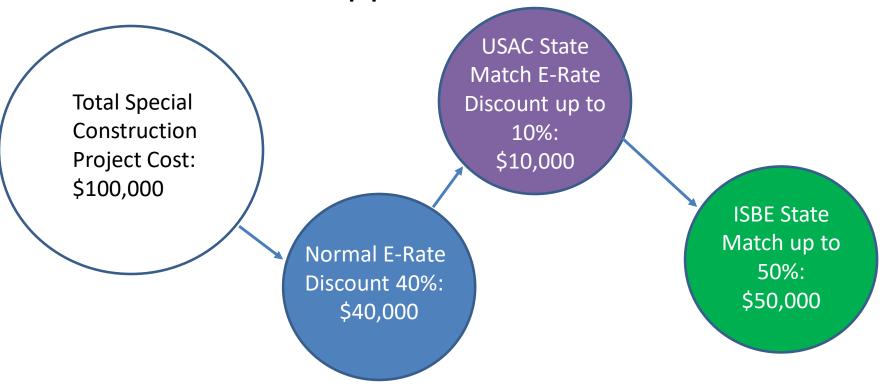

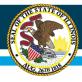

## **How the State Match Works**

XYZ School District, with an 80% Category 1
 Discount Rate applies for State Match Grant:

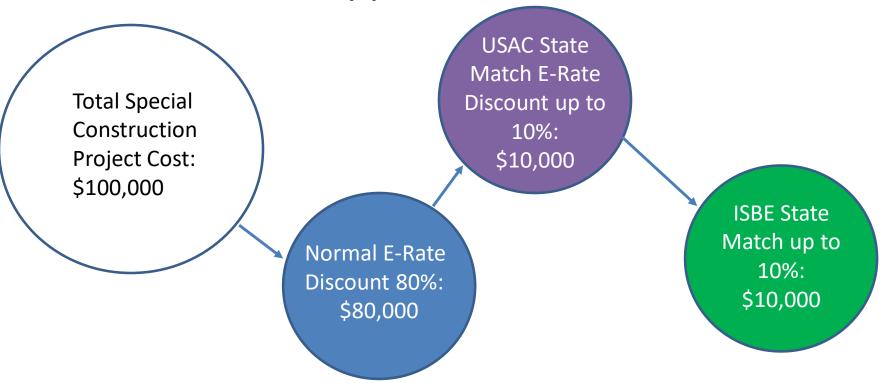

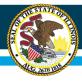

- Applicants file FCC Form 470 requesting fiber special construction
  - Must wait a minimum of 28 days before selecting vendor per USAC rules
    - Due to this, a Form 470 must have been filed with USAC by April 1, 2020 as Form 471 deadline is April 29, 2020
  - RFP is strongly recommended for all types of special construction
  - Make sure that both 470 and RFP describes the desired products and services you need with <u>sufficient</u> <u>specificity</u> for providers to be able to submit responsive bids
    - Requested services on 470 and RFP MUST MATCH!

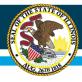

- If interested in self provisioned or dark fiber, you must also seek bids for leased lit fiber, compare all 3 types received and choose the most cost-effective option
- Education Superhighway has RFP templates and evaluation support at

https://www.educationsuperhighway.org/resources/

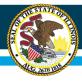

- Important to file 470 and wait 28 days
  - Last day to file 470 and meet USAC 28 day window was Wednesday, April 1, 2020

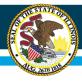

- Fill out the Grant Application
  - Include form 470, evaluation rubric of vendors, and the name of your selected vendor along with their proposal
  - Upon approval from ISBE and USAC approval of your 470/471 request, state will match the nondiscounted portion of project subject to funding availability

#### Illinois State Board of Education

# The Application

\* > Innovation and Ideas > Educational Technology > Broadband Information

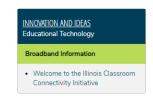

#### INNOVATION & IDEAS

#### BROADBAND INFORMATION

As the State Educational Technology Directors Association (SETDA) has stated in their latest broadband access release, the internet is no longer an afterthought for K-12 education. High speed broadband and Wi-Fi access is a vital component to the classroom.

The following resources can help districts reach their broadband and Wi-Fi access goals.

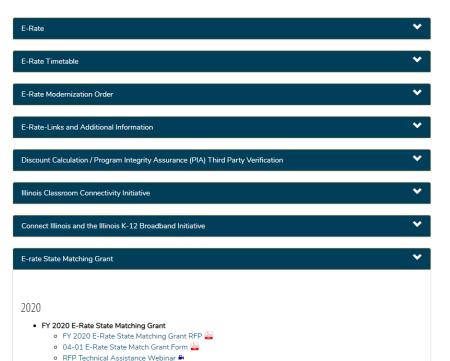

#### www.isbe.net/broadband

#### RESOURCES

- American Association School Superintendent's E-rate Toolkit
- E-rate Central
- Illinois Century Network
- Illinois State Library's E-rate Information
- National Center for Education Statistics
- 2019 SETDA updated broadband report: State K-12 Broadband Leadership: Driving Connectivity and Access
- USAC Trainings and Outreach

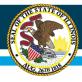

 Uniform Application for State Grant Assistance

Uniform Application for State Grant Assistance Illinois State Board of Education Applicant Completed Section APPLICANT NAME (District Name and Number, if applicable) REGION COUNTY DISTRICT TYPE CODE 16. Legal Name (Name used for DUNS registration and grantee pregualification) Common Name (DBA) Employer/Taxpayer Identification Number (EIN, TIN) Organizational DUNS Number 20. SAM CAGE Code (Street, City, State, County, Zip **Applicant's Organizational Unit** 22. Department Name 23. Division Name Applicant's Name and Contact Information for Person to be Contacted for Program Matters involving this Application 24. First/Last Name 25. Suffix Organizational Affiliation 27. 28. Telephone Number (Include Area Code) Fax Number (Include Area Code) 30. E-Mail Address Applicant's Name and Contact Information for Person to be Contacted for Business/Administrative Office Matters involving 31. First/Last Name 32. Suffix 33. Title 34. Organizational Affiliation

35. Telephone Number (Include Area Code)
36. Fax Number (Include Area Code)
37. E-Mail Address
ISBE 20-06 GATA Grant Application (1/19)

Use your "Mouse" or "Tab" key to move through the fields and check boxes. After completing last field, save document to hard drive to make future updates or click print button.

1 0

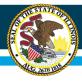

## Attachment 1 – Question 45

- Attachment 1 Question 45
  - Amount Requested from the State is the amount you are requesting for the state match
  - Applicant Contribution is the remaining monies going into the project. Local Contribution, Other Sources of Funding, or Program Income provide the detail for and should total the Applicant Contribution Line.
  - Total Amount is the total of the Amount Requested from State and Applicant Contribution Lines combined.

| 45. | Estimated Funding (Include all that apply) | Amount Requested from the State: \$                  |  |
|-----|--------------------------------------------|------------------------------------------------------|--|
|     | (                                          | Applicant Contribution (e.g., in kind, matching): \$ |  |
|     |                                            | Local Contribution: \$                               |  |
|     |                                            | Other Source of Contribution: \$                     |  |
|     |                                            | Program Income: \$                                   |  |
|     |                                            | Total Amount: \$                                     |  |

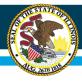

## Attachment 1 – Question 45 Example #1

- ABC District is requesting a match for a \$100,000 fiber special construction project. Their C1 Discount rate is 50%.
- USAC C1 Discount of 50% \$50000
- USAC Additional Discount for State/Tribal Match (1:1 to state match, up to 10%) - \$10000
- Remaining \$40000, or 40% of the original project amount, will be covered by state match, subject to funding availability and approvals

| 45. | Estimated Funding        | ★ Amount Requested from the State: \$ 40000                |
|-----|--------------------------|------------------------------------------------------------|
|     | (Include all that apply) | Applicant Contribution (e.g., in kind, matching): \$_60000 |
|     |                          | Local Contribution: \$                                     |
|     |                          | Other Source of Contribution: \$ 60000                     |
|     |                          | Program Income: \$                                         |
|     |                          | ▼ Total Amount: \$ 100000                                  |

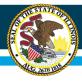

#### Attachment 1 – Question 45 Example #2

- Acme School District has a \$100,000 special construction fiber project and has a 20% Discount Rate
- USAC C1 Discount Rate of 20% \$20000
- USAC State Match of 10% \$10000
- Remaining \$70000, or 70% of the original project amount will be covered by the state match, subject to funding availability and approvals
- 20% USAC C1 Discount + 10% USAC Match + 70% State
   Match = 100% of special construction costs

|     | T                                          |                                                                     |
|-----|--------------------------------------------|---------------------------------------------------------------------|
| 45. | Estimated Funding (Include all that apply) | Amount Requested from the State: \$ 70000                           |
|     | (include all that apply)                   | Applicant Contribution (e.g., in kind, matching): \$\frac{30000}{2} |
|     |                                            | Local Contribution: \$                                              |
|     |                                            | X Other Source of Contribution: \$\frac{30000}{}{}                  |
|     |                                            | Program Income: \$                                                  |
|     |                                            | ▼ Total Amount: \$ 100000                                           |

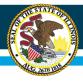

#### Attachment 1 – Certification and Signatures

- Remember to check the "I Agree" box under Applicant Certification
- Remember to include the signature of the authorized representative empowered to apply on behalf of your district (#53).

| Uniform Application for State Grant Assistance<br>Illinois State Board of Education |                                                                                                    |                                                                                                    |  |  |  |
|-------------------------------------------------------------------------------------|----------------------------------------------------------------------------------------------------|----------------------------------------------------------------------------------------------------|--|--|--|
|                                                                                     | Applicant Completed Section (Continued)                                                                                           |                                                                                                    |  |  |  |
| Areas                                                                               | Affected                                                                                                    |                                                                                                    |  |  |  |
| 40.                                                                                 | Areas Affected by the Project<br>(cities, counties, state-wide)<br>Add Attachments (e.g., maps), if<br>needed                     |                                                                                                    |  |  |  |
| 41.                                                                                 | Legislative and Congressional<br>Districts of Applicant                                                                           |                                                                                                    |  |  |  |
| 42.                                                                                 | Legislative and Congressional<br>Districts of Program / Project<br>Attach an additional list, if needed                           |                                                                                                    |  |  |  |
| Appli                                                                               | cant's Project                                                                                                    |                                                                                                    |  |  |  |
| 43.                                                                                 | Description Title of Applicant's Project<br>Text only for the title of the<br>applicant's project.                                |                                                                                                    |  |  |  |
| 44.                                                                                 | Proposed Project Term                                                                                                    | Start Date: End Date:                                                                                                    |  |  |  |
| 45.                                                                                 | Estimated Funding (Include all that apply)                                                                                        | Amount Requested from the State: \$ Applicant Contribution (e.g., in kind, matching): \$ Local Contribution: \$ Other Source of Contribution: \$ Program Income: \$ Total Amount: \$                                                                                                    |  |  |  |
| are to any re to cri                                                                | rue, complete and accurate to the best<br>resulting terms if I accept an award. I a<br>iminal, civil or administrative penalties. | e statements contained in the list of certifications* and (2) that the statements herein<br>of my knowledge. I also provide the required assurances* and agree to comply with<br>an aware that any false, fictibus, or fraudulent statements or claims may subject me<br>(U.S. Code, Title 18, Section 1001)<br>an internet site where you may obtain this list is contained in the Notice of Funding |  |  |  |
|                                                                                     |                                                                                                    |                                                                                                    |  |  |  |
| 46.                                                                                 | First/Last Suffix                                                                                                    |                                                                                                    |  |  |  |
| 48.                                                                                 | Title                                                                                                    |                                                                                                    |  |  |  |
| 49.                                                                                 | Telephone Number<br>(Include Area Code)                                                                                           |                                                                                                    |  |  |  |
| 50.                                                                                 | Fax Number<br>(Include Area Code)                                                                                                 |                                                                                                    |  |  |  |
| 51.                                                                                 | E-Mail Address                                                                                                    |                                                                                                    |  |  |  |
| 53.                                                                                 | Signature of Authorized Representative                                                                                            |                                                                                                    |  |  |  |
| 54.                                                                                 | Date Signed                                                                                                    |                                                                                                    |  |  |  |

SBE 20-06 GATA Grant Application (1/19)

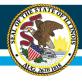

 Attachment 2 asks about your current technology status

| S                                                                                                    | Ilinois<br>tate Board of Education                                                                                                    |                                                                                                    | Page 1 of |
|----------------------------------------------------------------------------------------------------|----------------------------------------------------------------------------------------------------|----------------------------------------------------------------------------------------------------|-----------|
| 10                                                                                                    | 00 North First Street<br>oringfield, Illinois 62777-0001                                                                                                    | FY 2020<br>E-RATE STATE MATCHING GRANT PROC<br>CURRENT TECHNOLOGY STATUS                                                                                                    | GRAM      |
|                                                                                                    | CTE AND INNOVA                                                                                                    | TION DEPARTMENT                                                                                                    |           |
| APPLICANT NAM                                                                                                    | ИЕ                                                                                                    | REGION, COUNTY, DISTRICT, TYPE CODE                                                                                                    |           |
| Instructions:                                                                                                    | Complete the following:                                                                                                    |                                                                                                    |           |
|                                                                                                    | r district currently have fiber?<br>is NO for question 1, skip to question 3)                                                                                                    | Yes No                                                                                                    |           |
|                                                                                                    | the following types of fiber connections best<br>Lit Fiber Leased Dark Fiber                                                                                                    | describe your current network configuration?  Self-Provisioned Other:                                                                                                    |           |
| 3. What is th                                                                                                    | ne maximum speed of your current fiber/inte                                                                                                    | rnet connection?                                                                                                    |           |
|                                                                                                    |                                                                                                    |                                                                                                    |           |
| 4. What is the                                                                                                    | ne monthly recurring cost of your <u>current</u> inte                                                                                                    | ernet services before E-Rate discounts are appli                                                                                                    | ed?       |
| 5. Which of                                                                                                    | the following types of fiber connections are y                                                                                                    | you requesting bids on your FCC Form 470?                                                                                                    | ed?       |
| 5. Which of Leased                                                                                                    | the following types of fiber connections are v Lit Fiber Leased Dark Fiber                                                                                                    | rou requesting bids on your FCC Form 470?<br>Self-Provisioned                                                                                                    |           |
| 5. Which of Leased                                                                                                    | the following types of fiber connections are v Lit Fiber Leased Dark Fiber                                                                                                    | you requesting bids on your FCC Form 470?                                                                                                    |           |
| 5. Which of Leased                                                                                                    | the following types of fiber connections are v Lit Fiber Leased Dark Fiber                                                                                                    | you requesting bids on your FCC Form 470?<br>Self-Provisioned<br>asking for bids on your FCC Form 470 and assor                                                                             |           |
| 5. Which of Leased 6. What is ti                                                                                                    | the following types of fiber connections are y<br>Lit Fiber Leased Dark Fiber he speed of the fiber connection that you are                                                                                                    | rou requesting bids on your FCC Form 470? Self-Provisioned asking for bids on your FCC Form 470 and assor                                                                                   |           |
| 5. Which of Leased 6. What is the second of the second of | the following types of fiber connections are y Lit Fiber Leased Dark Fiber Leased Dark Fiber the speed of the fiber connection that you are  by E-Rate eligible instructional facilities will the                                                                                                    | rou requesting bids on your FCC Form 470? Self-Provisioned asking for bids on your FCC Form 470 and assor is special construction project impact? this special construction project impact? |           |
| 5. Which of Leased 6. What is ti                                                                                                    | the following types of fiber connections are y Lit Fiber Leased Dark Fiber he speed of the fiber connection that you are  by E-Rate eligible instructional facilities will the  y E-Rate Non-Instructional facilities (NIF) will                                                                                                    | rou requesting bids on your FCC Form 470? Self-Provisioned asking for bids on your FCC Form 470 and assor is special construction project impact? this special construction project impact? |           |
| 5. Which of Leased 6. What is the Leased 7. How mann 8. How mann 9. What is ye                                                                                                    | the following types of fiber connections are y Lit Fiber Leased Dark Fiber Leased Dark Fiber  the speed of the fiber connection that you are  the speed of the fiber connection that you are  the speed of the fiber connection that you are  the speed of the fiber connection that you are  the speed of the fiber connection that you are  the speed of the fiber connection that you are  the speed of the fiber connection that you are  the speed of the fiber connection that you are  the speed of the fiber connection that you are  the speed of the fiber connections are your area. | rou requesting bids on your FCC Form 470? Self-Provisioned asking for bids on your FCC Form 470 and assor is special construction project impact? this special construction project impact? |           |
| 5. Which of Leased 6. What is ti 7. How man 8. How mam 9. What is yo 10. Number o                                                                                                    | the following types of fiber connections are y Lit Fiber Leased Dark Fiber he speed of the fiber connection that you are  be speed of the fiber connection that you are  by E-Rate eligible instructional facilities will this  y E-Rate Non-Instructional facilities (NIF) will the  pur E-Rate Year 2020 Category 1 Discount Rat  f students in your school district.                                                                                                    | rou requesting bids on your FCC Form 470? Self-Provisioned asking for bids on your FCC Form 470 and assor is special construction project impact? this special construction project impact? |           |

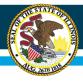

- Program Narrative
  - Describe current ed tech program
  - Why is this project needed to meet district educational plans/goals?
  - See page 10 of RFP for additional requirements
  - Max 5 pages for narrative

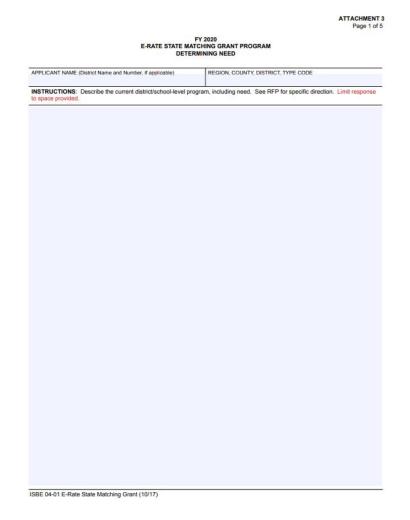

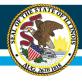

- Proposed Project/Program
  - Describe how increased speed will impact educational program
  - Describe expected program outcomes
  - See Pages 10-11 of RFP document for more details on required elements
  - Max 5 pages for narrative

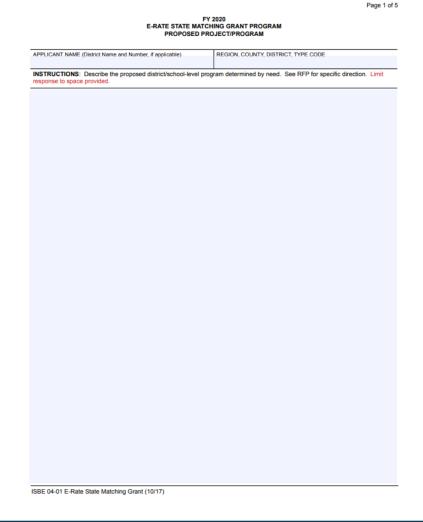

ATTACHMENT 4

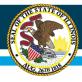

- Project Timeline
  - Provide a timeline of activities to meet the goals indicated in Attachment 4
  - Start and completion dates
  - Name of person responsible

ATTACHMENT 5
Page 1 of 5

#### FY 2020 E-RATE STATE MATCHING GRANT PROGRAM PROPOSED PROJECT/TIMELINE

| APPLICANT NAME (District Name and Number, if applicable)        | REGION, COUNTY, DISTRICT, TYPE CODE    |
|-----------------------------------------------------------------|----------------------------------------|
| THE ELECTRICATE (DISTRICT TERMS OF THE TERMS OF THE OPPOSITION) | 11201011, 0001111, 01011101, 1112 0002 |
|                                                                 |                                        |
| INSTRUCTIONS: See RFP for specific direction. Limit response to | o space provided.                      |

| ACTIVITY                        | TIMELINE         |            | PERSONS RESPONSIBLE |  |
|---------------------------------|------------------|------------|---------------------|--|
| ACTIVITY                        | START            | COMPLETION | PERSONS RESPONSIBLE |  |
|                                 |                  |            |                     |  |
|                                 |                  |            |                     |  |
|                                 |                  |            |                     |  |
|                                 |                  |            |                     |  |
|                                 |                  |            |                     |  |
|                                 |                  |            |                     |  |
|                                 |                  |            |                     |  |
|                                 |                  |            |                     |  |
|                                 |                  |            |                     |  |
|                                 |                  |            |                     |  |
|                                 |                  |            |                     |  |
|                                 |                  |            |                     |  |
|                                 |                  |            |                     |  |
|                                 |                  |            |                     |  |
|                                 |                  |            |                     |  |
|                                 |                  |            |                     |  |
|                                 |                  |            |                     |  |
|                                 |                  |            |                     |  |
|                                 |                  |            |                     |  |
|                                 |                  |            |                     |  |
|                                 |                  |            |                     |  |
|                                 |                  |            |                     |  |
|                                 |                  |            |                     |  |
|                                 |                  |            |                     |  |
|                                 |                  |            |                     |  |
|                                 |                  |            |                     |  |
|                                 |                  |            |                     |  |
|                                 |                  |            |                     |  |
|                                 |                  |            |                     |  |
|                                 |                  |            |                     |  |
|                                 |                  |            |                     |  |
|                                 |                  |            |                     |  |
|                                 |                  |            |                     |  |
|                                 |                  |            |                     |  |
| ISBE 04-01 E-Rate State Matchir | og Grapt (10/17) |            |                     |  |

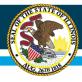

#### Evaluation

- Describe how plan will be monitored and evaluated and how plan will be adjusted to ensure completion.
- Indicate how the impact on increasing student success and/or other stated goals and objectives will be shared within your district and beyond

| APPLICANT NAME | (District Name and Number, if applicable)      | REGION, COUNTY, DISTRICT, TYPE CODE |   |
|----------------|------------------------------------------------|-------------------------------------|---|
| INSTRUCTIONS:  | See RFP for specific direction. Limit response | onse to space provided.             | _ |
|                |                                                |                                     |   |
|                |                                                |                                     |   |
|                |                                                |                                     |   |
|                |                                                |                                     |   |
|                |                                                |                                     |   |
|                |                                                |                                     |   |
|                |                                                |                                     |   |
|                |                                                |                                     |   |
|                |                                                |                                     |   |
|                |                                                |                                     |   |
|                |                                                |                                     |   |
|                |                                                |                                     |   |
|                |                                                |                                     |   |
|                |                                                |                                     |   |
|                |                                                |                                     |   |
|                |                                                |                                     |   |
|                |                                                |                                     |   |
|                |                                                |                                     |   |
|                |                                                |                                     |   |
|                |                                                |                                     |   |
|                |                                                |                                     |   |
|                |                                                |                                     |   |
|                |                                                |                                     |   |
|                |                                                |                                     |   |
|                |                                                |                                     |   |
|                |                                                |                                     |   |
|                |                                                |                                     |   |
|                |                                                |                                     |   |
|                |                                                |                                     |   |
|                |                                                |                                     |   |
|                |                                                |                                     |   |
|                |                                                |                                     |   |
|                |                                                |                                     |   |
|                |                                                |                                     |   |
|                |                                                |                                     |   |
|                |                                                |                                     |   |
|                |                                                |                                     |   |
|                |                                                |                                     |   |
|                |                                                |                                     |   |

E-RATE STATE MATCHING GRANT PROGRAM

ATTACHMENT 6

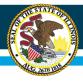

- Budget
  - The budget must be submitted on this form
  - Use numbers from page 3 of attachment 1

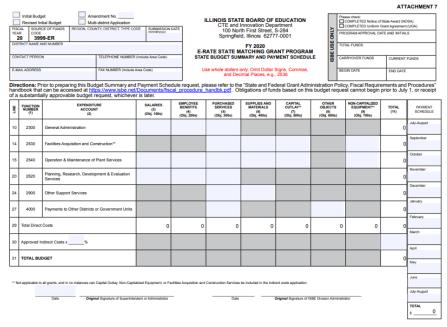

ISBE 04-01 E-Rate State Matching Grant (10/17)

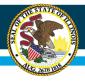

## **Attachment 7a**

- Budget Breakdown
  - Include descriptions of anticipated expenditures, correlated to line items on the previous page.

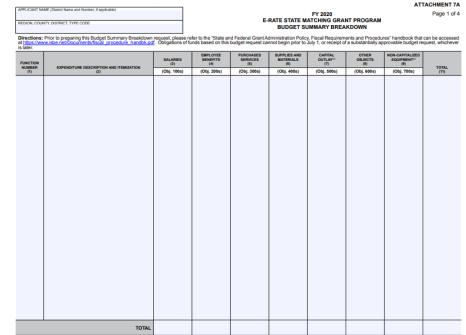

ISBE 04-01 E-Rate State Matching Grant (10/17)

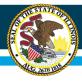

#### **Attachment 7b**

 Used after the final awards are determined, so leave blank for now

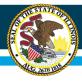

## **Attachment 8 and 9**

- Certification and Assurance Forms
  - Please fill out and have these signed by official legally authorized to submit

#### Illinois State Board of Education

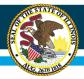

# **Evaluations of Applications**

 Application evaluation criteria described beginning of page 13 of RFP packet.

#### **Application Review**

#### Review and Selection Process:

The selection of the grantees will be based upon the overall quality of the application. The scoring is based upon the following criteria:

- Need is defined as the identification of stakeholders, facts, and evidence that demonstrate the proposal supports the grant program purpose;
- Capacity is defined as the ability of an entity to execute the grant project according to the project requirements;
- Quality is defined as the totality of features and characteristics of a service, project, or product that indicate
  its ability to satisfy the requirements of the grant program;
- · Cost effectiveness is defined in the terms of tangible benefits produced by the monies spent; and
- Sustainability, which is defined as the ability to ensure that the project will continue without further state
  monies

#### Criteria:

These overall criteria are built into the criteria below. The attachment number in the parentheses following the criteria lists the portion of the proposal that will be used to determine if the criteria has been met

Following the notification of grant awards, an applicant may request copies of reviewer comments and scores by contacting Erich Grauke at broadband@isbe.net.

#### Selection criteria and point values are as follows:

| Not Provided                            | Very Limited                                                                     | Somewhat<br>Limited                                                                            | Moderate                                                                                                    | Strong                                                                                      | Very Strong                                                                                                  |
|-----------------------------------------|----------------------------------------------------------------------------------|------------------------------------------------------------------------------------------------|----------------------------------------------------------------------------------------------------|---------------------------------------------------------------------------------------------|----------------------------------------------------------------------------------------------------|
| 0                                       | 1                                                                                | 2                                                                                              | 3                                                                                                    | 4                                                                                           | 5                                                                                                    |
| Response<br>requirements<br>are absent. | Response<br>provides very<br>few details to<br>meet the criteria<br>requirement. | Response is<br>unclear and<br>lacks enough<br>evidence to<br>meet the criteria<br>requirement. | Response<br>provides<br>moderate detail<br>and conveys<br>potential to meet<br>the criteria<br>requirement. | Response<br>provides good<br>detail and<br>evidence to<br>meet the criteria<br>requirement. | Response<br>exceeds<br>expectations<br>and provides a<br>strong evidence<br>to meet criteria<br>requirement. |

| Section 1:                                                                               |                 |
|------------------------------------------------------------------------------------------|-----------------|
| The school district has demonstrated a need for the proposed project,                    |                 |
| activity, and/or resources.                                                              |                 |
| 30 Points                                                                                | Possible Points |
| The proposal describes the status of the applicant's educational technology programs     |                 |
| and demonstrates that students' access to educational opportunities in this curricular   |                 |
| area is limited to an undesirable degree.                                                |                 |
| (Attachments 2 and 3)                                                                    | 5               |
| The proposal provides a clear description of the needs found between the anticipated     |                 |
| technology required within the district for at least the next five years and the current | 5               |

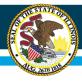

# **Next Steps**

- File Form 470 and associated RFP
  - Wait the required 28 days per USAC rules
- Choose vendor from submitted proposals after 28 day period has elapsed
  - Make sure to follow all USAC rules regarding competitive bid evaluations
- File E-Rate State Matching Grant Application along with copy of FCC Form 470, RFP, and selected vendor proposal with ISBE by Friday, May 1, 2020 at 4:00 p.m.

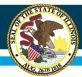

# **Submitting Application to ISBE**

 It is STRONGLY encouraged that applicants use the <u>send ISBE a file</u> tool on <u>www.isbe.net</u>

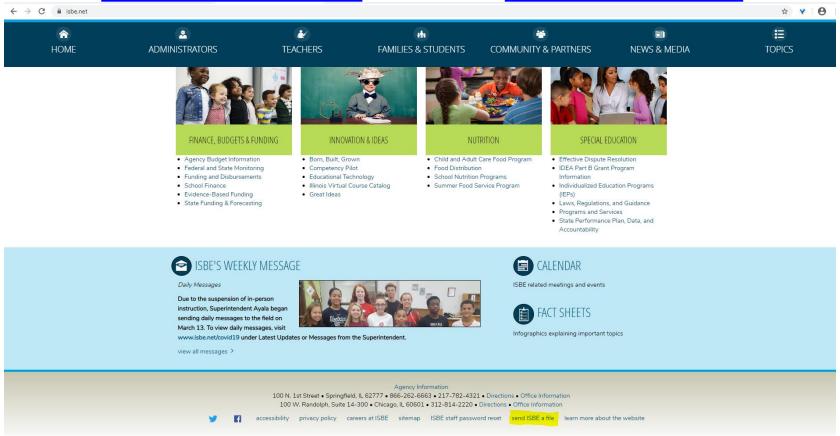

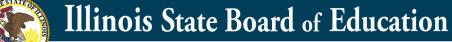

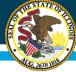

# **Submitting Application to ISBE**

| linois State<br>loard of Education | Attachment Manager                                                                                             | ATTACHMGR HOME   ISBE |
|------------------------------------|----------------------------------------------------------------------------------------------------|-----------------------|
|                                    |                                                                                                    |                       |
|                                    | Welcome to ISBE's file transfer page. Enter the information below to transmit a data file to an ISBE employee. |                       |
|                                    | For technical assistance, please contact our Call Center at 217-558-3600.                                      |                       |
|                                    |                                                                                                    | = required            |
|                                    | Sender Information                                                                                             |                       |
|                                    | Name :                                                                                                    |                       |
|                                    | Entity Name :                                                                                                  |                       |
|                                    | eMail Address :                                                                                                |                       |
|                                    | erran Audiess .                                                                                                |                       |
|                                    | Receiver Information                                                                                           |                       |
|                                    | ISBE eMail Name : GRAUKE, ERICH H                                                                              |                       |
|                                    | Attachment(s)                                                                                                  |                       |
|                                    | Choose File No file chosen                                                                                     |                       |
|                                    | Choose File No file chosen                                                                                     |                       |
|                                    | Choose File No file chosen                                                                                     |                       |
|                                    | Choose File No file chosen                                                                                     |                       |
|                                    | If uploading from a removable drive please do not remove the media from the drive.                             |                       |
|                                    | Message                                                                                                    |                       |
|                                    | Subject :                                                                                                    |                       |
|                                    | Message :                                                                                                    |                       |
|                                    | . Todage .                                                                                                    |                       |
|                                    |                                                                                                    |                       |
|                                    |                                                                                                    |                       |
|                                    |                                                                                                    |                       |
|                                    |                                                                                                    |                       |
|                                    |                                                                                                    |                       |
|                                    |                                                                                                    |                       |
|                                    |                                                                                                    | Submit Reset          |

In the ISBE eMail Name menu, select GRAUKE, ERICH H
Up to four files can be sent per session. If additional files need to be sent, start a new
Attachment Manager session. Documents can also be combined into one file if needed.

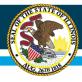

# **Helpful Resources**

- Education SuperHighway has RFP templates for special construction projects at <a href="https://www.educationsuperhighway.org/resources/">https://www.educationsuperhighway.org/resources/</a>
- The Learning Technology Center of Illinois offers E-Rate support. More information at www.ltcillinois.org/erate

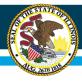

## Questions

Email questions to <u>broadband@isbe.net</u>